# **Stadtteilbeirat Brachenfeld-Ruthenberg**

### **Niederschrift**

über die 7. öffentliche Sitzung des Stadtteilbeirates Brachenfeld-Ruthenberg am 07. November 2019 im Haus Berlin, Pestalozziweg 22, 24356 Neumünster

Anwesend:

**Frau Sarah Conradt Herr Andreas Gärtner** Herr Hans-Jürgen Gorba **Herr Gerd Kühl** 

**Entschuldigt:** 

**Herr Frank Matthiesen Herr Sönke Thies Herr Roman Wagner** 

Ferner anwesend:

Frau Albrecht - Seniorenbeirat Herr Wanner - Polizei Gadeland

Zuhörer:

**Beginn der Sitzung:** 19:00 Uhr **Ende der Sitzung:** 21:44 Uhr

1. Eröffnung der Sitzung und Feststellung der Beschlussfähigkeit Herr Gorba eröffnet die Sitzung und stellt die Beschlußfähigkeit fest.

2. Beschlußfassung über die Tagesordnung Die Tagesordnung wird einstimmig angenommen

28

3. Beschlußfassung über die Niederschrift vom 12. September Wird bei einer Enthaltung genehmigt.

#### 4.Beschlußkontrolle

Zu der geplanten Ruthenberger Wiese und der Hundewiese gibt keinen neuen Sachstand

 $-2-$ 

### 5. Bürgerfragestunde

Anwohner der Straßen - Am Ruthenberg und der Käthe-Kollwitz-Str. fragen wann werden endlich die Aufplasterungen zurück gebaut ?

Frau Eberlein von der Gärtnerei Sollmann GmbH fragt wann werden die Bäume zurück geschnitten die die Straßenbeleuchtung stadtauswärts auf der rechten Seite in der Plöner- und Brachenfelder Strasse sowie in der Hauptstr. verdecken.

6. 3.Stufe der Lärmakionsplanung der Stadt Neumünster: Vorstellung und Diskussion der Punkte die den Stadtteil Brachenfeld - Ruthenberg betreffen Frau Spieler - Fachdienstleitung Stadtplanung und -entwicklung stellt die 3.Stufe der Lärmaktionsplanung sehr ausführlich und verständlich vor.

Anwohner aus dem Haart beklagen sich daß der Haart - trotz Schallschutzfenster sehr laut ist - es stehen bereits einige Häuser leer.

Stellungsnahme zum Lärmaktionsplan - siehe anhängendes Schreiben

#### 7. Bürgeranregungen

Anwohner aus der Eduard-Müller-Str., Georg-Kolbe-Str. und am Geilenbek fordern das absolute Halteverbot im Haart stadtauswärts bis zur Segeberger Str. auszudehnen außerdem fordern sie die Verlegung der Bus-Haltestelle gegenüber der Einmündung zur Eduard-Müller-Str..

#### 8. Mitteilungen

Herr Dieter Sell (ehmaliger Stadtteilvorsteher) wurde von der Ratsversammlung zum Schiedsmann für Brachenfeld-Ruthenberg gewählt.

Das Stadtteilfest 2020 findet am 14. Juni statt.

Am 12. Dezember 2019 findet ab 16.30 Uhr eine Planungswerkstatt mit Bürgerbeteiligung in der Dietrich-Bonhoeffer-Kirchengemeinde in der Tizianstr. statt.

 $66.7$ 

66.

61

swN<br>65

### 9. Verschiedenes

Herr Otte vom Bürgerverein berichtet daß der Bürgerverein Brachenfeld nicht vor der Auflösung steht, eine außerordentliche Versammlung findet am 20. November statt.

Hans-Jurgen Gorba Stadtteilvorsteher

verantwortlich für die Niederschrift

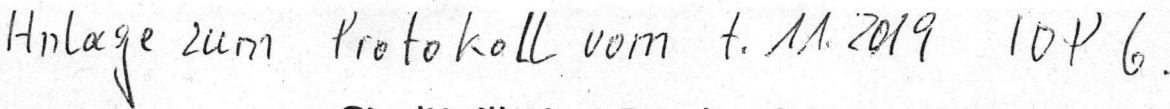

## Stadtteilbeirat Brachenfeld-Ruthenberg

Stadt Neumünster Stadtplanungsamt Frau Ute Spieler Brachenfelder Straße 1 - 3 24534 Neumünster

Stadtteilvorsteher Hans-Jürgen Gorba Slevogtstraße 47a 24539 Neumünster Telefon: 04321/ 77341 e-mail: hans-juergen.gorba@t-online.de

 $61$ 

Neumünster, 11.11.2019

### Stadtteil Brachenfeld-Ruthenberg - Stellungnahme zum Lärmaktionsplan 3. Runde

Sehr geehrte Frau Spieler,

vielen Dank nochmals für Ihre Präsentation auf unserer Stadtteilbeiratssitzung am 07. November 2019 im Haus Berlin.

Wie besprochen, nehmen wir zu den unseren Stadtteil betreffenden Punkten Stellung:

zu 9.3.5 B 430 Feldstraße, Klaus-Groth-Straße ...

• Der Einsatz von Flüsterasphalt wird begrüßt

zu 9.4.4 L322 Achse Haart - Segeberger Straße ...

#### Vorschläge:

- · Einheitliche Fahrradampeln bei Famila und Tizianstraße
- Bushaltestellen farblich kennzeichnen
- Ampelanlage an der Eduard-Müller-Straße
- Durchgehende Parkerlaubnis nur für PKW's auf der rechten Fahrspur in beide Fahrtrichtungen mit Fahrspurverschwenkungen für Linksabbieger

#### Ablehnung:

• Keine Querungshilfe Am Geilenbek

Allgemein war man der Ansicht, dass das Reduzieren auf Tempo 30 gerade an Ampel wenig Sinn macht. Die Anfahrgeräusche tragen nicht zur Lärmminderung bei.

Ansonsten gab es keine weiteren Diskussionspunkte.

Mit freundlichen Grüßen

 $H(f, f_{\text{c}}f_{\text{c}})$